Thank you for reading file. Maybe you have knowledge that, people have look hundreds times for their favorite readings like this file, but end up in harmful downloads.

Rather than enjoying a good book with a cup of tea in the afternoon, instead they juggled with some malicious bugs inside their desktop computer.

file is available in our book collection an online access to it is set as public so you can download it instantly.

Our book servers hosts in multiple countries, allowing you to get the most less latency time to download any of our books like this one.

Merely said, the file is universally compatible with any devices to read

## **GIT CHEAT SHEET - GITHUB EDUCATION**

GIT RM  $[FILE]$  DELETE THE  $[?]$  LE FROM PROJECT AND STAGE THE removal for commit git mv [existing-path] [new-path] CHANGE AN EXISTING  $\boxed{?}$  LE PATH AND STAGE THE MOVE GIT LOG  $\,$  <code>ATTIVIT $\boxed{?}$  PER LE QUALI</code>  $\boxed{?}$  <code>RICHIESTO</code> IL --stat -M show all commit logs with indication of any paths that moved TEMPORARY COMMITS Temporarily store modi $\boxdot$  ed, tracked  $\boxdot$  les in order to  $-$  Aggiornamento 02/05/2022 Pag. 1  $|$  2 change branches git stash

## Supplement No. 1 to Part 740 - Bureau of Industry **AND SECURITY**

Author: Sharron J. Cook Created Date: 3/4/2022 5:12:50 PM

### FORMULAS FOR PERIMETER, AREA, SURFACE, VOLUME - austincc.edu

FORMULAS FOR PERIMETER, AREA, SURFACE, VOLUME Edited by Joanna Gutt-Lehr, PIN Learning LAB 2007 http://math.about.com/library/blmeasurement.htm

### Bureau of Industry and Security

Author: Sharron J. Cook Created Date: 4/14/2022 8:38:09 AM

### This is a test PDF file - ClickDimensions

This is a test PDF file . Author: John Created Date: 12/1/2010 8:33:24 AM

## Commencement Notice - Miami-Dade County

Created Date: 3/27/2013 3:17:22 PM

conditions ja 20200601 - Japan Rail Pass

 $\frac{1}{2}$  G  $\frac{1}{8}$  ( H <#[]  $\frac{2}{8}$  ( A 6 S M S u b  $^2$  []  $\frac{1}{8}$  Q  $\sim$  Y  $\frac{1}{8}$  O  $\frac{1}{8}$  waiver (see instructions) of part of your penalty.  $M \sim$ \$ b  $\times$  K r  $\sim$   $\times$  ¶9  $\sim$  \$ $\boxed{P}$  / M  $\sim$  \$ 0 $\boxed{P}$   $\boxed{P}$   $\boxed{P}$ 

 … 88888888888888888

# POSSESSO DEL GREEN

## Referral Form for Allied Health Services Under **MEDICARE**

Eligible patients may access Medicare rebates for a maximum of 5 allied health services (total) in a calendar year. Please indicate the number of services required by writing the number in the 'No. of services' column next to the relevant AHP.

### BRRRRRRRRRRR

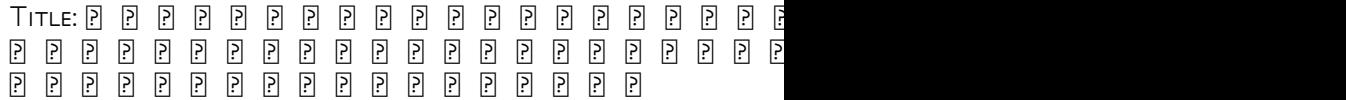

#### Upload a payment file - NAB

2.1 Select the browse button to locate the payment file on your computer. The file path of the selected file displays in the File to upload field. Note: Only one file can be uploaded at a time. You cannot select a folder to upload multiple files. 2.2 Populate the Reference field.

## Attach to Form 1040, 1040-SR, 1040-NR, or 1041. 06 - IRS tax forms

file Form 2210. A. You request a. waiver (see instructions) of your entire penalty. You must check this box and file page 1 of Form 2210, but you aren't required to figure your penalty. B. You request a . YOU MUST FIGURE YOUR PENALTY AND WAIVER AMOUNT AND FILE FORM 2210. C